### **EUR 95.d**

**T** 

### EUROPÄISCHE ATOMGEMEINSCHAFT - EURATOM

## DIE VERWENDUNG VON FLEXOWRITERN IN DOKUMENTATION UND BIBLIOTHEK

von

H. H. BERNSTEIN

1963

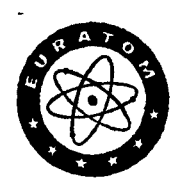

Gemeinsame Kernforschungsstelle Forschungsanstalt Ispra - Italien Zentralstelle für die Verarbeitung wissenschaftlicher Informationen - CETIS (CETIS Bericht Nr. 19)

### **HINWEIS**

Das vorliegende Dokument ist im Rahmen des Forschungsprogramms der Kommission der Europäischen Atomgemeinschaft (EURATOM) ausgearbeitet worden.

Es wird darauf hingewiesen, dass die Euratomkommission, ihre Vertragspartner und alle in deren Namen handelnden Personen :

- 1º keine Gewähr dafür übernehmen, dass die in diesem Dokument enthaltenen Informationen richtig und vollständig sind oder dass die Verwendung der in diesem Dokument enthaltenen Informationen oder der in diesem Dokument beschriebenen technischen Anordnungen, Methoden und Verfahren nicht gegen gewerbliche Schutzrechte verstösst;
- 2º keine Haftung für die Schäden übernehmen, die infolge der Verwendung der in diesem Dokument enthaltenen Informationen oder der in diesem Dokument beschriebenen technischen Anordnungen, Methoden oder Verfahren entstehen könnten.

Dieser Bericht wird zum Preise von 50 bfrs. verkauft. Bestellungen sind zu richten an : PRESSES ACADEMIQUES EURO-PEENNES - 98, chaussée de Charleroi, Brüssel 6.

Die Zahlung ist zu leisten durch Uberweisung. :

- an die BANQUE DE LA SOCIETE GENERALE (Agence Ma Campagne) - Brüssel - Konto Nr. 964.558,
- an die BELGIAN AMERICAN BANK AND TRUST COM-PANY - New York - Konto Nr. 121.86,
- an die LLOYDS BANK (Foreign) Ltd 10 Moorgate. London E.C.2,

als Bezug ist anzugeben : « EUR 95.d - Die Verwendung von Flexowritern in Dokumentation und Bibliothek ».

Gedruckt von VAILLANT-CARMANNE, S. A., Liège.

Brüssel, Juli 1963.

### EUR 95.d

EUROPÄISCHE ATOMGEMEINSCHAFT - EURATOM

### DIE VERWENDUNG VON FLEXOWRITERN IN DOKUMENTATION UND BIBLIOTHEK

von

H. H. BERNSTEIN

1963

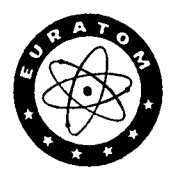

Gemeinsame Kernforschungsstelle Forschungsanstalt Ispra - Italien Zentralstelle für die Verarbeitung wissenschaftlicher Informationen — CETIS (CETIS Bericht Nr. 19)

 $\mathcal{L}_{\text{max}}$  , we can be a set of the set of the set of the  $\mathcal{L}_{\text{max}}$ 

### DIE VERWENDUNG YON FLEXOWRITERI{ IN DOKUMENTATION UND BIBLIOTHEK

#### ZUSAMMENFASSUNG

#### Teil I

Lochstreifenschreibmaschinen eignen sich für den Einsatz in Dokumentationsstellen. Hâlt man beim ersten Schreibvorgang die Informationen auf Lochstreifen fest, kann dieser Streifen verschiedenen Zwecken dienen :

Ausfüllen von Karteikarten und Randlochkarten, Herstellen von Bandkopien zum Austausch, Herstellen von Maschiuenlochkarten für Yerwendung in konventionellen Lochkarteranlagen und in elektronischen Datenverarbeitungsmaschinen.

Eingespart werden Schreibarbeiten und die Ueberprüfung nach jedem Schreibvorgang. Die Programmierung ist einfach. Die Bedienung der Maschine leicht. Anschaflungs- und Betriebskosten liegen nicht ausserhalb des Bereichs von Dokumentationsstellen. Die Herstellung und der Austausch von Lochbândern mit bibliographischen Daten kann als erster Schritt eines mechanisierten Dokumentationsnetzes angesehen werden. Für die Zusammenarbeit der Dokumentationsstellen sind Absprachen über die Codierung der Maschinen notwendig.

#### Teil II

Beispiel für die Anwendung von Lochstreifenschreibmaschinen in der Dokumentation.

Programme für die Lochstreifenschreibmaschinen und den Streifen- Kartenumwandler sowie Formular' entwürfe bilden den Organisationsplan für die Bearbeitungskette : Bibliothekskarte — Lochstreifen — Maschinen<br>Lubberte lochkarte.

#### **SUMMARY**

#### Part I

Paper-tape typewriters are very well suited for use in documentation centres. Once information has been initially recorded on punched tape, the tape can be used for various purposes :

Filling out index cards and edge-notched cards, producing copies of tapes for exchange purposes, producing machine-punched cards for use in conventional punched card units and electronic data processing machines.

'fhis cuts down clerical work and rules out the need for checking after each recording process. Programming is straightforward and the machine is easy to operate. Neither the actual machine nor the operating costs are too high for documentation centres. The production and exchange of punched tapes with bibliographical data can be viewed as a first step towards the setting up of a mechanized documentation network. There will have to be agreement of the coding of the machines to facilitate collaboration between the various documentation centres.

#### Part II

Example for the application of punched tape typewriters in documentation centres.

The necessary forms as well as programmes for punched tape typewriters and tape-to-card converters form the operational scheme of the  $\lim$  :  $\lim$  card  $\lim$  punched tape  $\lim$  punched card.

#### TEIL I  $(*)$

### 1 — Einleitung

In gleichem Masse, wie die Bestânde von Bibliotheken zunehmen und die Zahl von Dokumenten in Dokumentationsstellen steigt, wâchst auch der Umfang der mechanischen Arbeiten. Einen wesentlichen Arbeitsanteil machen dabei die Schreibarbeiten für Katalogkarten, Bestellungen, Bibliographien usw. aus. Lângst sind Maschinen bekannt, die einen Teil der in Bibliotheken und Dokumentationsstellen anfallenden Tatigkeiten ausführcn kônnen. Diese Maschinen liegen jedoch meist nicht im Bereich des Budgets einer Dokumentationssrelle. Aus dieser Lage hilft die programmgesteuerte Lochstreifenschreibmaschine, der sogenannte Flexowriter.

# $2$  — Der Flexowriter als Glied in der Kette der Informationsverarbeitung

Flexowriter werden in Verwaltung und Industrie heute auch in Deutschland in hohem Masse verwendet und zwar dort, wo Informationen über mehrere Stufen ihrer Bearbeitung ganz oder teilweise übernommen werden sollen. Flexoweiter speichern nâmlich in der ersten Bearbeitungsstufe Informationen für die nächste Stufe auf Papierstreifen, in die bestimmte Lochkombinationen eingelocht werden, âhnlich wie beim Fernschreiber.

In Bibliotheken und Dokumentationsstellen besteht ein grosser Teil der Arbeiten in der richtigen Eintragung von fnformationen auf Formulare, Karten, Listen usw. Vird diese Eintragung durch Flexowriter vorgenommen, kônnen mechanographische Dokumente, nâmlich Lochstreifen gewonnen werden. Diese Lochstreifen sind vielseitig verwendbar :

- l. Alle oder Teile der in ihnen festgehaltenen fnformationen kônnen, je nach Programmierung, allein oder zusammen mit zusâtzlichen Informationen in den nâchsten Bearbeitungsstufen auf Formularen, Karteikarten, Randlochkarten, bibliographischen Listen und Registern aus geschrieben werden.
- 2. Alle oder Teile der in ihnen festgehaltenen Informationen kônnen, je nach Programmierung, allein oder zusammen mit zusätzlichen Informationen in andere Lochstreifen übertragen werden.
- 3. Alle oder Teile der in ihnen festgehaltenen Informationen kônnen, je nach Programmierung, allein oder zusammen mit zusätzlichen Informationen in Maschinenlochkarten übertragen werden. Diese Maschinenlochkarten kônnen :
	- a) auf konventionellen Lochkartenmaschinen sortiert und gemischt werden, um auf Tabelliermaschinen Listen und Register nach verschiedensten Ordnungsmerkmalen auszudrucken;
	- à) auf konventionellen Lochkartenmaschinen sortiert und gemischt werden, um Recherchen im Sinne der Dokumentation durchzuführen;
	- c) als Eingabemedium für programmierte elektronische Datenverarbeitungssysteme dienen. Recherchen kônnen dann in den Speichern dieser Anlagen wesentlich schneller und systematischer durchgeführt werden, als dies mit konventionellen Lochkartenmaschinen môglich ist.

Flexowriter sind so ein wesentliches Glied der mechanischen Informationsverarbeitung in Dokumentationsstellen. Der Zeitpunkt ist absehbar, in dem eine Dokumentationsstelle oder Bibliothek wegen der Fülle des Materials mechanische und elektronische Hilfsmittel verwenden muss. IJnter den zahlreichen bekannten Yerfahren zur mechanischen fnformationsverarbeitung

<sup>(\*) 1)</sup> Nachrichten für Dokumentation 12 (1961) 2, S. 92-97.

<sup>2)</sup> Unesco Bull. Libr., Vol. XVI, No. 2, March-April 1962, p. 79-85 (engl.).

<sup>3)</sup> Bull. Unesco Bibl., Yol. XVI, No. 2, mars-avril 1962. p. 85-91 (franz.).

<sup>4)</sup> Bol. Unesco Bibl., Yol. XYI, No. 2, marzo-abril de 1962, p. 85-92 (span).

in Dokumentationsstellen und Bibliotheken ist das Lochstreifenverfahren zweifellos das umfassendste Yerfahren, da es einen lückenlosen mechanischen Arbeitsablauf von der Erstellung einer Steilkartei bis zur Informationsspeicherung in elektronischen Maschinen erlaubt. Dabei ist der Aufwand gering im Vergleich zu dem für Anschaffung und Betrieb von Spezialgeräten. Der Gebrauch eines Flexowriters leitet einerseits heute schon die spâteren mechanisierten Entwicklungsstatlien einer Dokumentationsstelle ein, andererseits erlaubt er den Àustausch von Informationen über Lochbânder mit Dokumentationsstellen, die ebenfalls mit Flexowritern arbeiten.

### 3 — Das Prinzip des Flexowriters

Flexowriter sind elektrische Schreibmaschinen, die beim Drücken von Tasten der Tastatur nicht nur Buchstaben, Zahlen oder Zeichen schreiben, sondern auch in ihrem seitlich angebrachten Locher (siehe Abb. 1) eine entsprechende Lochkombination in ein Papierband bringen. Ausser für Buchstaben, Zahlen und Zeichen gibt es noch Funktionslochungen, die, gibt rnan diesen Streifen im nâchsten Àrbeitsgang in die Maschine ein, ganz bestimmte Maschinenfunktionen auslôsen, z. B. Wagenrücklâufe, Tabulatorsprünge usw. Flexowriter besitzen nâmlich ebenfalls seitlich an der Maschine einen Lochstreifenleser. Somit kann das Schreibwerk nicht nur durch die Tastatur, sondern auch durch ein den Leser durchlaufendes Lochband gesteuert werden. Natürlich ist auch ein wechselnder Betrieb môglich. Dabei wird

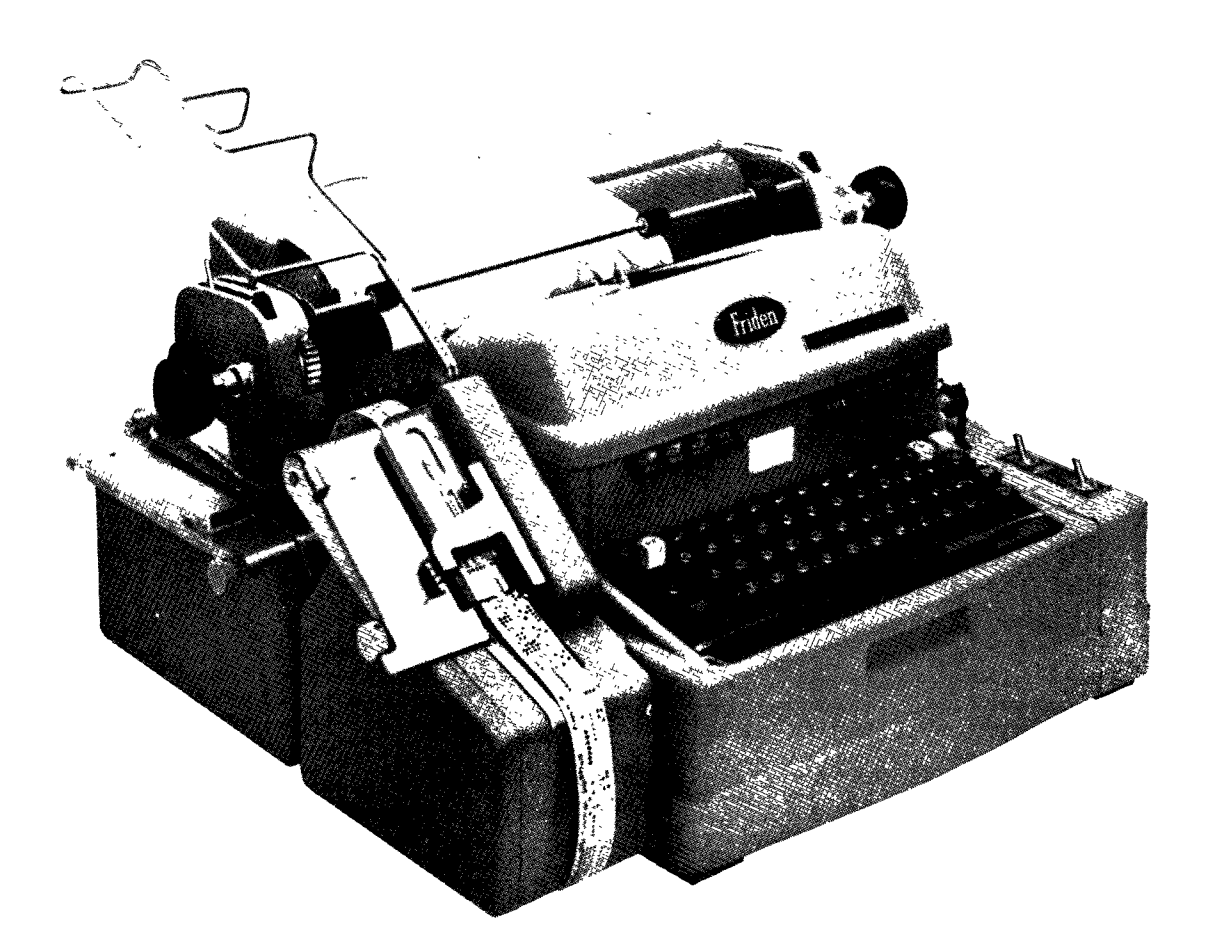

Abb. 1

ein Teil der Informationen vom Band, ein Teil über die Tastatur in die Maschine eingegeben. Yon diesem Yorgang kann wieder ein gemeinsames Bancl im Locher hergestellt werden, das seinerseits in einer nâchsten Bearbeitungsstufe über den Leser ausgeschrieben werden kann. Welche Informationen in welcher Stufe ausgeschrieben werden, welche Informationen über mehrere Stufen keine Wirkung haben sollen, wann die Maschine zum Eintragen von fnformationen oder zum Wechseln von Formularen anhalten soll : das alles wird für die ganze Kette der vorgesehenen Bearbeitungsstufen durch die Programmierung bestimmt.

Die Programmiertechnik ist nicht schwer zu erlernen. Liegt das Programm einmal vor, kann der Flexowriter durch Hilfskrâfte bedient werden. Das Programm wird als Lochstreifen in den Leser der Maschine eingegeben. Da eine solche kleine Maschine naturgemâss keinen Speicher besitzt, läuft das Programmband mit der Arbeit in der ersten Bearbeitungsstufe mit. In der zweiten Stufe sind Programm und Informationen ohnehin in einem Band zusammengefasst.

Das Schreibwerk des Flexowriters kann grundsätzlich mit allen Typen ausgerüstet tvetden, die von der elektrischen Schreibmaschine her bekannt sind. Flexowriter kônnen so auch als Schreibautomaten verwendet werden, die vom Band Standardbriefe schreiben, die dann als persönliche Briefe versandt werden können. Auch Sonderzeichen können in das Segment eingefügt werden. Dies ist jedoch im Hinblick auf die Austauschbarkeit der Bänder mit anderen Stellen nicht ratsam. Ebenso ist empfehlenswert, für Zwecke der Dokumentation Flexowriter mit amerikanischer Tastatur zu verwenden, da so eine Umwandlung der Lochstreifen in Maschinenlochkarten am einfachsten ist.

### 3.1 — Wirtschaftlichkei

Allgemein gesprochen ist die Frage nach der Wirtschaftlichkeit eines Flexowriters dann mit Ja zu beantworten, wenn :

- l. viele einzelne Yorgânge (Dokumente) zu bearbeiten sind ;
- 2. diese Vorgänge nach immer dem gleichen oder einem wenig abweichenden Schema bearbeitet werden müssen ;
- 3. dieses Schema in mehrere aufeinander folgende Rearbeitungsstufen aufgeteilt werden kann;
- 4. in diesen Stufen Informationen aus den vorhergehenden Stufen übernommen werden, Informationen hinzugefügt werden und ein Teil all dieser fnformationen in die nâchste Bearbeitungsstufe weitergegeben wird.

Am erfolgreichsten sind die Arbeitsgänge mit dem Flexowriter zu bearbeiten, in denen die grôsste Fluktuation von Informationen auftritt, sowohl nach Anzahl der Inforrnationen als auch nach ihrer Anordnung auf den verryendeten Forrnularen. (Es ist einleuchtend, dass für einen Yorgang ohne Fluktuation ein Yervielfaltigungsverfahren angebrachter ist.) Da der Flexowriter keine Spezialmaschine nur für die Dokumentation ist, sondern einc elektrische Schreibmaschine, die ausserdcm als Schreibautomat angewandt werden kann, diirfte sich die Anschaflung ohnehin in den meisten Fallen bezahlt machen. Ausserdem kann der Flexowriter durch eine Schreibkraft ohne besondere Ausbildung bedient werden. Fachkrâfte werden eingespart für die Auswahl der richtigen Informationen und für die nachträgliche Ucberprüfung des Geschriebenen nach jedem Arbeitsgang. Der Wirkungsgrad des ersten Schreibvorgangs wird betrâchtlich gesteigert. Eine Erhôhung der Schreibleistung ist z. B. noch durch Formularzuführung von der Rolle und durch Kartenzuführung vom Stoss (Leporello-Faltung) môglich. Bei der spâteren Yerwendung von Maschinenlochkarten entfâllt wegen des Einsatzes von Tape-to-Card-Convertern der Yorgang des Lochens und des lJeberprüfens. Das bedeutet eine Einsparung von Personal und Maschinen.

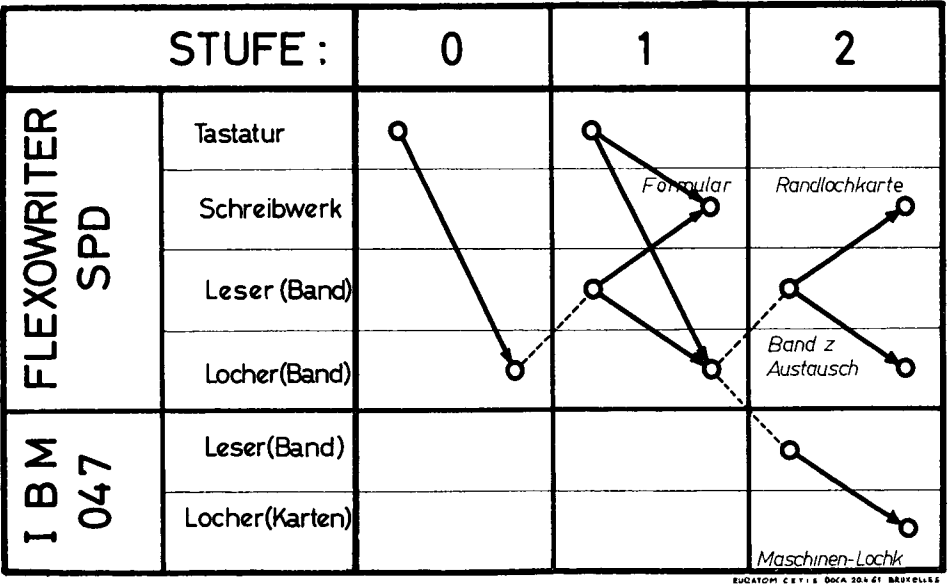

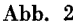

Die Grundeinheit einer programmierbaren Lochstreifenschreibmaschine ist heute für den Preis von ca. DM 20 000,— erhältlich. Für komplizierte Programme können Zusatzgeräte angeschlossen werden, so dass gleichzeitig verschiedene Arbeitsgânge durchgeführt werden kônnen.

### 3.2 - Die Programmierung des Flexowriters

Bei der Programmierung des Arbeitsablaufes geht man in einzelnen Schritten vor. Man legt zuerst die Folge von Arbeitsgângen und die verwendeten Maschinen im Organigramm (a) fest. Dann sind die zu verwendenden Formulare (b) zu entwerfen. Es folgt die Niederschrift eines Programmschemas (c) für die vorgesehenen Arbeitsgânge. Schliesslich wird dieses Programmschema in einen Lochstreifen übersetzt (d). Anhand eines einfachen Beispiels aus der Dokumentation sollen diese Schritte jetzt erlâutert werden.

#### a) Festlegung der Folge von Arbeitsgängen und der Maschinen im Organigramm.

In einer Dokumentationsstelle sollen die Literaturangaben und Abstracts, die von auswârtigen Mitarbeitern auf Tonband eingehen, auf Formulare geschrieben werden. Diese Formulare werden gesammelt und dienen als Auskunftsmittel. Zur Erschliessung dieser Sammlung dient eine kombinierte Rand-Sichtlochkartei. Die Dokumentationsstelle steht im Informationsaustausch mit anderen Stellen. Sie bringt ausserdem von Zeit zu Zeit eine Bibliographie heraus, in der die Literaturangaben nach laufender Nummer geordnet sind. Diese Bibliographie wird durch ein alphabetisches Schlagwortregister erschlossen, das auf laufende Nummern verweist.

Es müssen also folgende Bearbeitungsstufen durchlaufen werden :

- l. Ausfüllen des Formulars nach Diktat vom Tonband (und Herstellen eines Bandes für die folgenden Bearbeitungsstufen).
- 2. a) Beschriften der Randlochkarten (und Herstellen eines Bandes zum Austausch mit anderen Informationsstellen).
	- à) Herstellen von Maschinenlochkarten (zum Drucken von Bibliographien und Registern und zur spâteren Eingabe in elektronische DatenverarbeitungsSysteme).

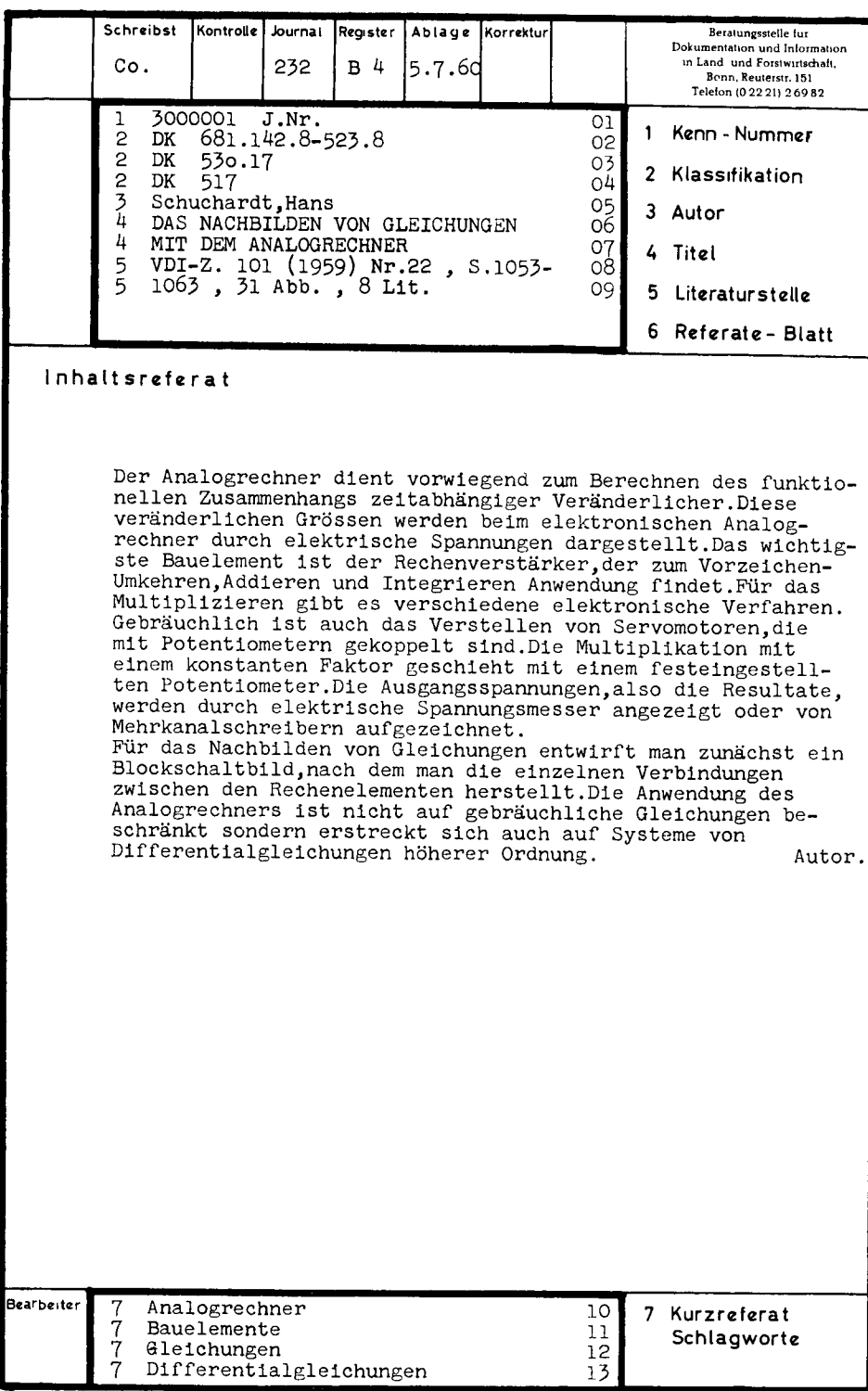

Abb. 3

Diese Arbeiten sollen durchgeführt werden mit einem Flexowriter und einem Tape-to-Card-Converter. Dazu lässt sich folgendes Organigramm aufstellen (siehe Abb. 2). In der Bearbeitungsstufe 0, die einmalig ist, wird über die Tastatur im Locher des Flexowriters das Hauptprogrammband hergestellt. Dieses wird in der Bearbeitungsstufe 1 im Leser des Flexowriters gelesen und die entsprechenden Informationen aus dem Tonband werden von der Schreibkraft über die Tastatur in das Formular eingetragen. Gleichzeitig entsteht im Locher des Flexowriters ein Band, das in Bearbeitungsstufe 2.

- 1. im Flexowriter gelesen, eine Randlochkarte ausfüllt und dabei im Locher des Flexowriters ein weiteres Band zum Austausch herstellt;
- 2. im Leser des Tape-to-Card-Converters gelesen, auf dieser Maschine Maschinenlochkarten herstellt.
- b) Festlegung der benötigten Formulare.

Das Programm muss unter anderem die Formulare zum Eintragen von Informationen an die dafür bestimmte Stelle steuern und die Maschine dort anhalten. Deshalb muss der Aufbau der Formulare von vornherein bekannt sein. In unserem Falle sind nur zwei Formulartypen erforderlich : das Hauptformular, das in Bearbeitungsstufe 1 ausgefüllt wird, und die Randlochkarte, die in Bearbeitungsstufe 2 ausgefüllt werden soll. Von allen in das Hauptformular einzutragenden Daten sollen nur die mit den Nummern 1-7 bezeichneten Angaben (siehe Abb. 3) weiter mechanisch verarbeitet werden, also in Randlochkarte, (siehe Abb. 4), Austauschband und Maschinenlochkarten übernommen werden.

### c) Aufstellung eines Programmschemas für diese Arbeitsgänge.

Die Aufstellung eines Programmschemas ist das Niederschreiben der Programmschritte, die in der Bearbeitungsstufe 0 gelocht werden, also das Hauptprogramm ergeben sollen. Dies geschieht am zweckmässigsten in ein dafür entwickeltes Programmformular. Bei den Programmschritten handelt es sich um Funktionen wie Wagenrückläufe, Tabulatorsprünge, Stops, Aus- und Einschaltbefehle für den Locher, Befehle wie « Nicht Schreiben », « Springen » usw.

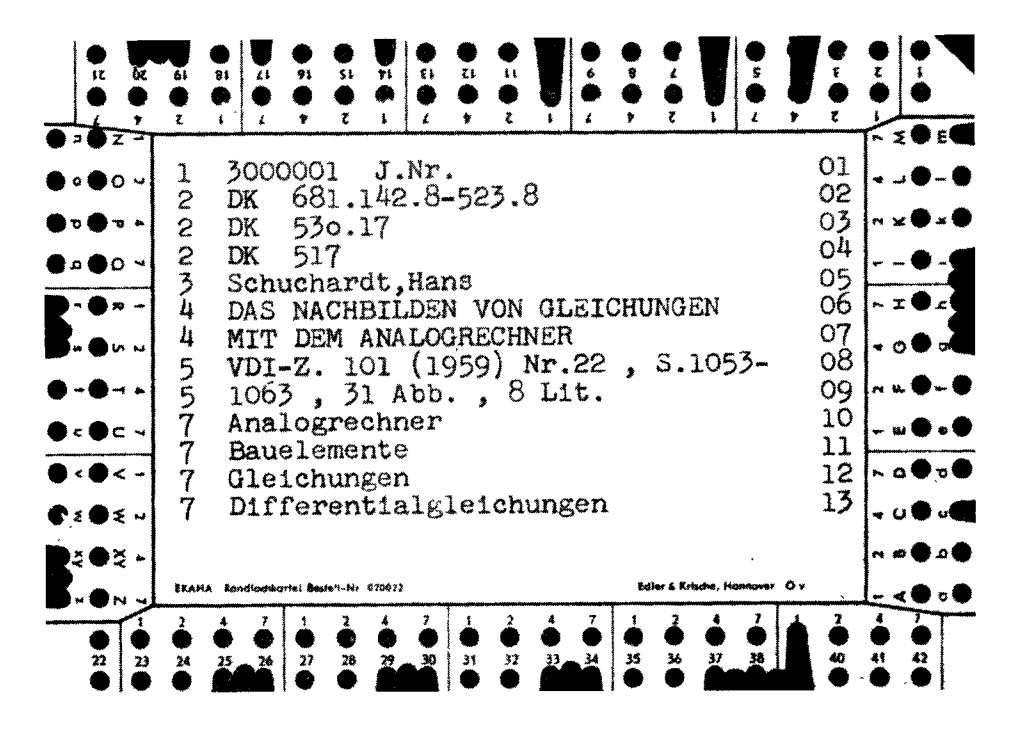

Abb. 4

Ausserdem müssen in diesem Programm bereits Befehle für das Herstellen der Maschinenlochkarten im Tape-to-Card-Converter vorhanden sein. Normalerweise wird jede Zeile der Literaturangabe in eine Maschinenlochkarte umgewandelt. Das bedeutet, dass zur Sortierung jede Maschinenlochkarte die Kennnummer tragen sollte, ebenso wie eine Zeilenangabe und die Angabe der Kategorie der Information (1 = Kennummer, 2 = Klassifikation, 3 = Autor usw.). Auch muss die letzte Karte des Maschinenlochkartensatzes als solche gekennzeichnet werden, um einen Vollständigkeitstest zu ermöglichen. All diese Kennzeichnungen müssen bereits im Hauptprogramm eingeleitet werden.

#### d) Uebersetzung des Programmschemas in einen Programmlochstreifen.

Die Herstellung des Programmstreifens in Stufe 0 geschieht im Locher des Flexowriters. Auf der Tastatur des Flexowriters sind alle die Tasten vorhanden, die zum Herstellen der Programmlochungen notwendig sind. Ein Programmband kann natürlich auch feste Angaben enthalten, die als zum Formular gehörig betrachtet werden können und die dann immer an der entsprechenden gleichen Stelle des Formulars ausgeschrieben werden. Das Programmband wird bei der späteren Arbeit in jedem Arbeitsgang einmal vom Leser gelesen. Besonders haltbare Kunststoffbänder sind auch nach einigen tausend Durchläufen noch nicht beschädigt. Ausserdem kann auf dem Flexowriter jederzeit eine vollständige Kopie des Programmbandes zur Aufbewahrung und zur späteren Benutzung hergestellt werden.

#### 3.3 - Der Betrieb des Flexowriters

Ist das Hauptprogrammband nun hergestellt, kann mit der Arbeit auf dem Flexowriter begonnen werden. Es werden zunächst der Rand und die Tabulatorreiter in der Maschine gesetzt, der Programmstreifen wird eingelegt und evH. zu einem Ring zusammengeklebt, so dass nach einem Durchlauf des Programms der Programmanfang wieder im Leser steht. Das erste Formular wird eingelegt und das Ausfüllen beginnt durch Drücken der Taste « Lesen Start ». Das Programm läuft an und das Formular wird zu der Stelle gesteuert, an der die erste Information eingetragen werden soll. Nach Eintragen der Information wird das Programm erneut gestartet usw., bis das gesamte Formular ausgefüllt worden ist. Werden alle Bearbeitungsstufen mit nur einem Flexowriter durchgeführt, wird man zweckmässigerweise die Bearbeitungsstufen zeitlich aufteilen, d. h. am ersten Tag nur Formulare nach Tonband ausfüllen, am nächsten Tag nur Randlochkarten ausfüllen usw. Hat man beispielsweise im Laufe eines Arbeitstages 60 Formulare ausgefüllt, so hat man ebenfalls eine Rolle mit Lochband, auf der der Inhalt dieser 60 Formulare niedergelegt ist. Am nächsten Tag, in der zweiten Bearbeitungsstufe, wird dieses Band in den Leser des Flexowriters eingelegt, Randlochkarten werden eingespannt und der Leser wird gestartet. Die Randlochkarten werden beschriftet mit den Angaben, die aus dem Formular der Bearbeitungsstufe 1 übernommen werden sollen. Derselbe Lochstreifen kann in den Leser des Tape-to-Card-Converters eingelegt werden, und in kürzester Zeit wird ein Satz von Maschinenlochkarten erhalten, der sowohl für die konventionelle Lochkartentechnik als auch für die Eingabe in elektronische Datenverarbeitungsanlagen brauchbar ist. Steht die Dokumentationsstelle auf mechanographischem Wege im Informationsaustausch mit anderen Dokumentationsstellen, werden soviele Kopien der Bänder hergestellt, wie zum Versand nötig sind.

#### 4 - Andere Anwendungen

Das hier gezeigte Beispiel ist selbstverständlich nur eine Anwendungsmöglichkeit des Flexowriters in der Dokumentation. Für andere Arbeitsabläufe lassen sich leicht andere Programme entwickeln, die nicht wie hier nur über zwei Bearbeitungsstufen laufen. Denkbar wäre beispielsweise der Einsatz des Flexowriters in einer Bibliothek : gleichzeitig mit der Bestellung der Bücher würde ein Lochband hergestellt, aus dem mit Leichtigkeit eine Akzessionskarte geschrieben werden könnte. Nach Eingang des Buches, nach Klassifikation und Katalogisierung können aus dem selben Lochstreifen die Angaben für die Katalogkarten übernommen werden. Ein Teil der Angaben kônnte in einem nâchsten Arbeitsgang in eine Zugangsliste übertragen werden, die gleichzeitig als Grundlage für die monatliche Abrechnung dient. Bei entsprechender Programmierung könnten Maschinenlochkarten hergestellt werden, die, nachdem sie entsprechend nach Sachgebieten gemischt und sortiert worden sind, das Herstellen einer monatlichen oder vierteljährlichen Zugangsliste für die Benutzer der Bibliothek erlauben. Die Arbeitsersparnis wäre beträchtlich. Fehlerquellen wären weitgehend ausgeschaltet und die Benutzer kâmen schnell in den Genuss der Neuzugânge. Für kompliziertere Programmierungen kônnen, je nach Fabrikat, an den Flexowriter Zusatzleser und Zusatzlocher angeschlossen werden, die nicht nur Lochstreifen verarbeiten, sondern auch Lochstreifenkarten und Maschinenlochkarten. Damit ergibt sich eine grosse Vielseitigkeit des Maschinensatzes für die Dokumcntation. Die Maschinen können in jeder gewünschten Codierung geliefert werden, beispielsweise zur Zusammenarbeit mit Maschinen von IBM, Remington, Bull. Um jedoch eine Zusammenarbeit der verschiedenen Benutzer von Lochstreifenschreibmaschinen zu gewâhrleisten, sollte man sich zumindest im Hinblick auf die Dokumentation auf Typen mit bestimmter Codierung einigen. So werden beispielsweise in der Europâischen Atomgemeinschaft Maschinen mit amerikanischer Tastatur und IBM-Codierung verwendet. Das Gmelin-Institut, Frankfurt/M., untersucht zur zeit im Rahmen eines Forschungsauftrages der EURATOM den Einsatz verschiedener Typen von Flexowritern auf ihre Brauchbarkcit in der Dokurnentation. Im Hinblick auf eine Austauschbarkeit der Informationen und auf ein zunächst europäisches, später vielleicht weltweites Informationsnetz sollten möglichst viele Dokumentationsstellen schon jetzt beginnen, all ihre Informationen gleichzeitig mit dem Ausschreiben auf Karten und in Katalogen auf Lochstreifen festzuhalten. So wird in absehbarer Zeit ein reibungsloser Austausch von Informationen môglich werden.

#### LITERATUR

- 1 MOERS, C. N. The Tape Typewriter Plan. A Method for cooperation in Documentation<br>2TB 137 Zator Company Cambridge Mass July 1960 mOERS, C. N. — The Tape Typewriter Flan. A method for a<br>ZTB. 137, Zator Company, Cambridge, Mass., July 1960.
- 2 SCHNEIDER, Klaus Das « Document Writing System IBM 870 », Nachr. Dok. 12<br>(1961) 1 33.34  $(1961), 1, 33-34.$
- 3 DOCA Rapport No. 2. Anleitung zur Programmierung des Flexowriters. EURATOM<br>Rericht EUR 195 d (1963) - Bericht EUR I95.d (1963).

#### TEIL II

In Teil I.3.3. a wurde das Organigram für den Arbeitsablauf entwickelt (siehe Abb. 2, Teil I). Danach müssen gesteuert durch das Hauptprogramm des Flexowriters :

- l. die Formulare in Stufe 1 mit allen Informationen beschrieben werden. Ein Teil dieser Informationen soll in Randlochkarte, Austauschband und Maschinenlochkarten übernommen werden.
- 2. in Stufe 2 alle die Funktionscodes wirksarn werden, die für das Ausschreiben der Informationen auf Randlochkarten, für das Duplizieren von Bândern und für das Herstellen von Maschinenlochkarten notwendig sind.

Die Programmierung soll getrennt für die beiden beteiligten Maschinen betrachtet werden : A Flexowriter, B Tape-to-Card-Converter.

# I - Herstellung des Hauptprogramms für den Flexowriter

### $1.1$  — Formulare

Das Hauptforrnular. (Abb. 3, Teil I) der Auswertungsbogen besitzt ein stark umrandetes Schriftfeld. Der obere Teil nimmt die Informationen der Kategorie 1-6 auf. Im mittleren Teil wird das Referat eingctragen und im lctzten Teil finden die Descriptoren der Kategorie 7 Platz, die meistens nach Fertigstellung des Abstracts formuliert werden.

Je nach den im nächsten Arbeitsgang verwendeten Karten kann das ganze Feld (A6) oder das mit der Strichlinie umrandete Feld (A7 oder internationales Bibliotheksformat oder Schriftfeld A6 der Randlochkarte A7) beschrieben werden.

Bci entsprechender Einspannung des Hauptformulars und der Karten braucht die Einstellung der Maschine nicht geändert zu werden. Es gilt dann.

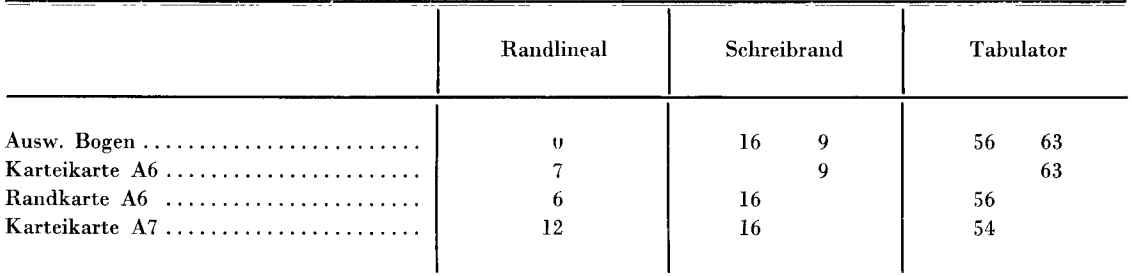

### 1.2 — Programmschema (siehe Tabelle 1)

Das Hauptformular wird so eingespannt, dass die obere Umrandungslinie des Schriftfeldes in der Höhe der ersten Programmzeile steht. Mit drei Wagenrückläufen (3CR) kommt das Formular in Position der ersten Zeile und wird dort zum Eintragen des Kurzzeichens der Schreibkraft und aller anderen Informationen gestoppt (STP). Da jedoch diese Zeile nicht ins Band übernommen werden soll, wird am Anfang des Programms der Locher ausgeschaltet (OFF). Die Zeile wird geschrieben und durch 6 Wagenrücklâufe (6CR) kommt das Formular in die Position für den Beginn der Literaturangabe. Alle folgenden Informationen sollen ins Band übernommen werden. Deshalb muss der Locher jetzt eingeschaltet werden (LC/ON). Zum Herstellen der Maschinenlochkarten muss nun eine Programmindikation (PI 1), die ein Fremdcode für den Flexowriter ist, eingefügt werden. Dieser Code wird durch einen Non-Print (NP) und durch einen Print-Restore (PR) geschützt. Es folgt eine Umschaltung auf kleine Buchstaben (LC) und die Eintragung der ersten Kategorienummer (l) gefolgt von zwei Zwischenrâumen (2SP). Für die Umwandlung in Maschinenlochkarten ist nun wieder ein Fremdcode notwendig. Es wurde der Code für die Formularsteuerung « Form Feed » (FF) verwendet, der sonst in diesem Programm keine andere Funktion auslôst. Auch dieser Code, da er ein Fremcode ist, wird wieder durch einen Non-Print (NP) und einen Print-Restore-Code (PR) geschützt. Das Formular muss nun zur Eintragung der Kennummer anhalten (STP). Danach wird die Festangabe « J. Nr. » ausgedruckt und mit einem Tabulatorsprung (TAB), einer Umschaltung auf kleine Buchstaben (LC) und der Eintragung der Zeilennummer << 01 »> ist diese Zeile beendet. Durch einen Wagenrücklauf (CR) wird die nâchste Zeile eingeleitet.

Die Programmierung der folgenden Zeilen geht analog vor sich. Die Unterschiede sind :

- Zeile 2 : statt der Programmindikation PI 1 wird die Programmindikation PI 2 verwendet, und zwar von hieran bis einschliesslich zur Zelle 15. Es werden in Zeile 2 ausscrdem die Buchstaben « DK » als Festangaben programmiert. Nach zwei Zwischenräumen hält die Maschine zum Eintragen der Klassifikationszahl an. Die Zeilenzahl 02 wird programmiert. Yon nun an crhâlt jede Zeile eine fortlaufende programmierte Zahl bis einschliesslich der Zelle 15.
- Zeile 3 : die Maschine stoppt hier bereits zum Eintragen der Kategorienummer. Dies geschieht ab jetzt fortlaufend bis einschliesslich Zeile I6. Die Zeile 3 enthâlt keine Festangaben mehr.
- $\rm{Zeile}$   $\rm{4}$  : wie  $\rm{Zeile}$   $\rm{3.}$
- $Zeile 5:$  wie  $Zeile 3.$
- Zeile $\,$  6  $\,$ : $\,$  wie Zeilen 3,  $4$  und 5, jedoch ein zusätzlicher Stop nach der Zeilennummer und vor dem 'Wagenrücklauf.
- $\mathbf{Zeilen}$  7  $\mathbf{bis}$  14 : wie  $\mathbf{Zeile}$  6.
- Zeile 15 : wie Zeilen 6-14, jedoch statt des Stoppcodes nach der Zeilenzahl und vor dem Wagenrücklauf ein Skip-Restore-Code (SR).
- Zeile  $16:$  wie Zeile 3, jedoch mit Programmindikation PI 3 statt PI 2 und mit einem Stoppcode zum Eintragen der richtigen Zeilenzahl.
- Zeile 17 : Diese Zeile ist eine reine programmtechnische Zeile. Der Wagenrücklauf (CR) nach der Zeile 16 ist notwendig für den Umwandlungsvorgang in Maschinenlochkarten. Die beiden Stopp-Codes gelten für clas Anhalten des Hauptprogramms beim Durchlauf durch den Leser und für das Anhalten des dabei gewonnenen Bandes beim Durchlauf durch den Leser in der zweiten Bearbeitungsstufe.

# 1.3 — Uebersetzung des Programmschemas in einen Programmlochstreifer

Die Friden-Flexowriter-Code-Chart (siehe Abb. 1, Teil II) gibt an, mit welchen Tasten welche Lochkombinationen in das Hauptprogrammband eingelocht werden. Anhand des aufgestellten Programmschemas werden nun nacheinander die entsprechenden Tasten gedrückt und es entsteht im Locher des Flexowriters der Programmlochstreifen. Während ein Teil der Funktionscodes durch den Druck einer Taste in das Band gebracht werden kann, muss ein anderer Teil durch das gleichzeitige Drücken mehrerer Tasten oder das wiederholte Drücken bestimmter Tasten und Rückdrehen des Streifens im Locher um jeweils einen Schritt hergestellt

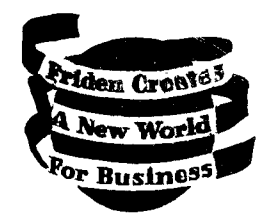

# FRIDEN FLEXOWRITER CODE CHART

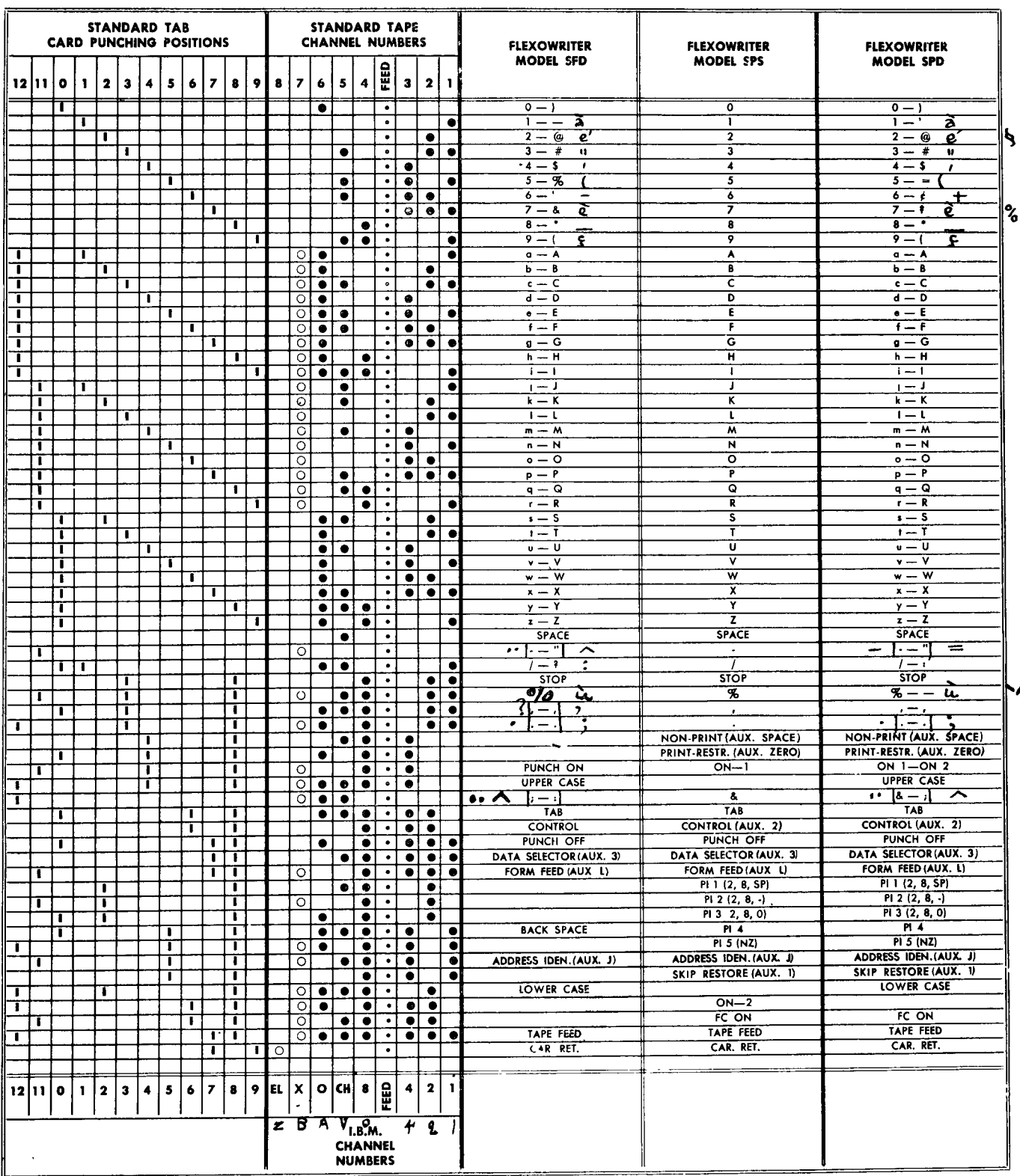

FRIDEN, INC. San Leandro, Calif.

ABB.1 TEIL II SP-8639

werden. Das Programmband wird dann anhand eines Beispiels aus der Praxis ausgeprüft. Werden alle Funktionen korrekt ausgeführt, wird ein Duplikat dieses Bandes zur Aufbewahrung hergestellt. Mit dem anderen Exemplar wird gearbeitet.

# 1.4 — Der Betrieb des Flexowriters mit dem hergestellten Programmbane

Wie bereits ausgeführt, wird das Hauptformular so in den Wagen des Flexowriters eingelegt, dass vor Beginn des Programms die obere Umrandungslinie des Formulars der ersten Programmzeile entspricht. Der Programmstreifen wird in den Leser eingelegt und die Taste << Lesen Start >» wird gedrückt. Das Formular wird in die erste Schreibzeile gesteuert und hält dort an zur Ausfüllung dieser Zeile. Beim erneuten Start steuert die Maschine das Formular zur ersten Zeile des Schriftfelds für die Literaturangabe, druckt dort die Kategorie Nr. 1 aus, die ja immer gleichbleibend an crster Stelle steht, rnacht zwei Leerschritte und bleibt dann zum Eintragen der laufenden Journalnummer stehen. Ist diese siebenstellige Nummer eingetragen, wird das Programm erneut gestartet, die Angabe « Journalnummer » wird ausgedruckt, die Maschine springt und trägt am Ende der Zeile die Zeilennummer 01 ein. Sie springt durch einen Zeilensprung zum Anfang der 2. Zeile, druckt dort die Kategorienummer 2 aus und, nach zwei weiteren Leerschritten, die beiden Buchstaben DK, sie macht zwei weitere Leerschritte und hält dort zum Eintragen der Klassifikationsnummer an. Wird das Programm erneut gestartet, wird die Zeilennummer ausgedruckt und durch einen Wagenrücklauf springt das Formular zum Beginn der 3. Zeile. Von nun an wird die Kategorienummer nicht mehr vom Programm ausgedruckt, denn es kann entweder eine weitere DK-Zahl folgen, die die Kategorie-Nummer 2 tragen würde, wie im Beispiel Abb. 3, Teil I. oder es kann bereits der Autor mit der Kategorienummer 3 eingetragen werden müssen. Deshalb stoppt die Maschine jetzt zum Eintragen der Kategorienummer. Bei erneutem Start des Programms macht sie zwei Leerschritte und hält dann zum Eintragen der entsprechenden Information, also entweder der DK-Zahl oder des Autors an. Beim Programmstart springt das Formular zum Zeilenende und druckt dort die Zeilennummer 3 aus. In genau der gleichen Veise sind die Zeilen <sup>4</sup> und 5 programmiert. Die Zeile 6 ist ähnlich programmiert, ihr einziger Unterschied zu den Zeilen 3, 4 und 5 ist, dass die Maschine nach Ausdrucken der Zeilennummer 06 stoppt. Der Grund hierfiir ist folgender : soll nach der scchsten Zeile rnit dem Eintragen des Inhaltsreferats begonnen werden, muss der Locher des Flexowriters ausgeschaltet werden, da das Inhaltsreferat nicht auf Lochband festgehalten werden soll. Dieses Ausschalten geschieht am Ende einer Zeile nach dem Ausdrucken der Zeilenzahl (von sechs an fortlaufend bis zur Zeile 14) Ist das Inhaltsreferat nun eingetragen worden, wird das Formular von Hand bis zur oberen Umrandungslinie des Schriftfeldes für Schlagworte bzw. für das Kurzreferat gebracht. Der Locher wird von Hand wieder eingeschaltet und das Programm wird gestartet. Der nächste Programmschritt ist immer ein Wagenrücklauf, sodass das Formular in die richtige Position zum Eintragen der nächsten Zeile kommt. Mit Ausnahme des letzten Schlagwortes werden jetzt alle Schlagworte nacheinander eingetragen. Aus Gründen, die mit der Umwandlung der Literaturangabe in Maschinenlochkarten zusammenhângen, muss jeweils die letzte Zeile der Angabe rnit einem ganz bestimmten Programm auf dem Flexowriter geschrieben werden. Ist man also am Ende der vorletzten Zeile der Literaturangabe angekomncn, hâlt die Maschine wegen des dort eingetragenen Stopp-Codes an. Durch Drücken der Taste « Springen » am Flexowriter läuft das Band durch den Leser bis der Skip-Restore-Code im Band am Anfang der letzten Programmzeile, der 16. Zeile, gelesen wird. Damit ist das Programm der letzten Zeile gefunden, Kategorienummer und Schlagwort werden eingetragen, das Programm wird gestartet zum Eintragen der Zeilennummer der letzten Zeile und zum Durchlaufen der 17. Programmzeile, die keine Schreibfunktion mehr auslôst.

### 2 — Die Programmierung des Tape-to-Card-Converters IBM 047

Y/ie das Organigramm Abb. 2, Teil I zeigt, soll in der Bearbeitungsstufe I ein Band hergestellt werden, dass sowohl zum Ausschreiben von Randlochkarten auf dem Flexowriter als auch zum Herstellen von Maschinenlochkarten auf der IBM 047 geeignet ist. Der Eigenart der Informationen entsprechend, soll jede Zeile einer biliographischen Information in eine Maschinenlochkarte (siehe Abb. 2, Teil II) umgewandelt werden. Dabei sollen drei Typen von Karten unterschieden werden :

- a) Die Anfangskarte enthält neben der Kategorie 1 am Anfang und der Zeilennummer 01 am Ende nur die Journalnummer in den Spalten 2-8.
- ô) Die Informationskarten. Diese enthalten ausser der Kategorie-Nummer in Spalte 1 die Journalnummer in den Spalten 2-B und zwar gedoppelt aus der Eingangskarte ; sie enthalten weiter in den Spalten 9-78 die entsprechenden Informationen und in den Spalten 79 und 80 wieder die Zeilennummer.
- c) Die Schlusskarte. Sie enthâlt in Spalte 1 die Kategorienummer, in den Spalten 2-8 die Journalnummer, gedoppelt aus der vorhergehenden Karte, in den Spalten 9-78 die Informationen und in Spalte 79 und 80 die Zeilennummer mit dem Unterschied, dass in Spalte 80 ein zusâtzliches Elferloch angebracht wird, was diese Karte als die Schlusskarte cles gesamten Kartensatzes ausweist.

Das Herstellen dieser drei Kartenarten kann auf der IBM 046 oder 047 programmiert werden durch Stecken der entsprechenden Yerbindungen auf der Schaltplatte und durch Einlegen einer entsprechend gelochten Programmkarte.

### 2.1 — Das Lochen der Programmkarte

Durch die Lochungen in den Kanâlen 12, ll, 0 oder 1 der Programmkarte wird die Feldeinteilung der vorgesehenen zu lochenden Karten festgelegt. Da es sich im vorliegenden Fall um eine einfache Programmierung handelt, wird nur einer dieser vier Kanâle gebraucht. Wird beispielsweise der Kanal 12 gebraucht, werden Lochungen in den anderen drei Pro' grammkanâlen dadurch unwirksam, dass sie auf der Schaltplatte nicht durchgeschaltet werden. Die herzustellenden Karten haben vier Felder. Das erste Feld umfasst lediglich die Spalte <sup>1</sup> für die Kategorienummer, das zweite Feld umfasst die Spalten 2-B für die Journalnummer. Das dritte Feld. umfasst die Spalten 9-78 für die Informationen und das vierte Feld hesteht aus den Spalten 79 und B0 für die Zeilenangabe. Die Programmkarte wird so gelocht, dass jede Spalte eines Feldes mit Ausnahme der ersten Spalte eine Lochung erhalt. Die Programmkarte erhâlt damit Lochungen inZeile 12 wie im Kartenbeispiel P der Abb. 2, Teil II angegeben ist, und zwar erhâlt die Spalte 1 keine Lochung, die Spalte 2 erhalt keine Lochung, da sie die Anfangsspalte des zweiten Feldes ist. Die Spalte 9 erhalt keine Lochung, da sie die Anfangsspalte des dritten Feldes ist, und die Spalte 79 erhalt ebenfalls keine Lochung, da sie die Anfangsspalte des vierten Feldes ist. Die Abbildung zeigt ebenfalls die drei Kartentypen 1 = Anfangskarte,  $2 =$  Informationskarte und  $3 =$  Schlusskarte, Beispiel 1, 2 und 3 (Abb. 2, Teil II).

### 2.2 — Die Programmierung der Schaltplatte

Die Programmniederschrift in Tab. 1 enthâIt in der Spalte Tape Nr. I die Folge der Codes, die das Band enthâlt, das von der 04? in Maschinenlochkarten umgewandelt werden soll. Zum Yerstândnis der Yerdrahtung der Schaltplatte sind gewisse Kenntnisse der Arbeitsweise des Gerätes IBM 047 erforderlich. Deshalb soll hier nur eine kurze Uebersicht gegeben werden. In der Abb. 3, Teil II sind die Yerbindungen der verschiedenen Buchsen dargestellt. Man unterscheidet Ausgangsbuchsen und Eingangsbuchsen. Die Buchsen der Zeilen A-H senden

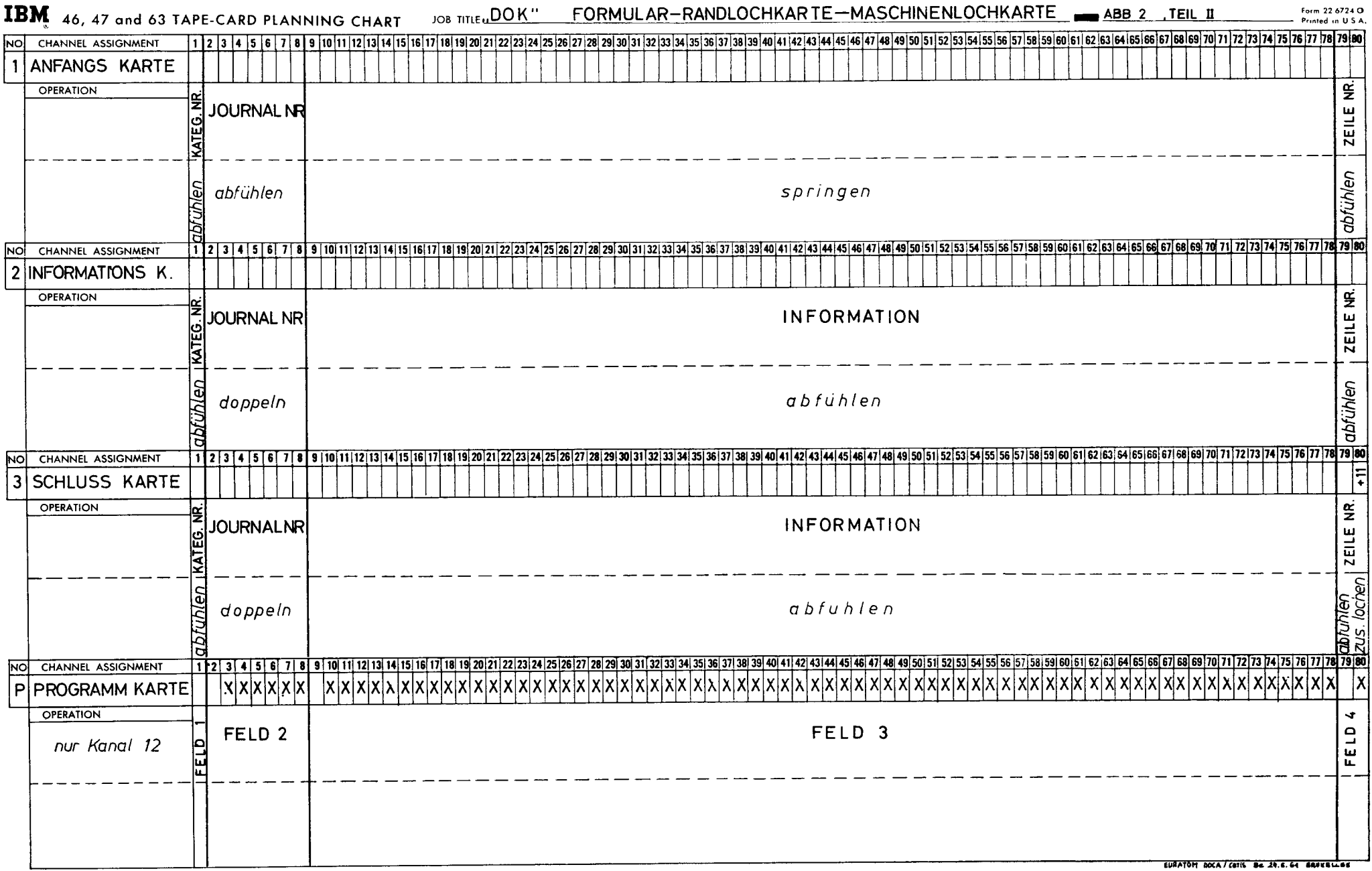

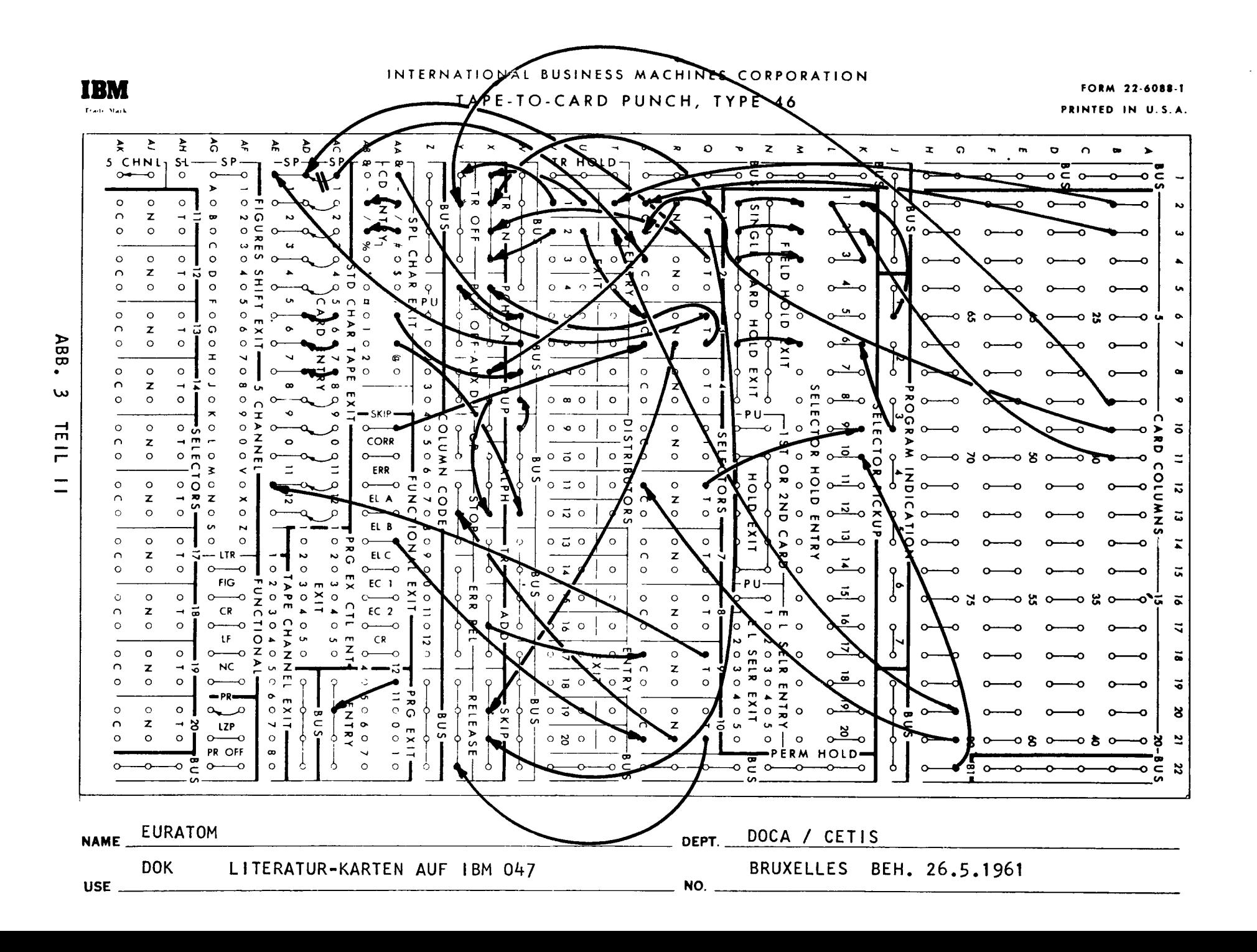

Impulse aus, wenn sich die zu lochende Karte an gerade dieser Position befindet. Dieses sind dementsprechend 81 Buchsenpaare. Die Buchsen « Programmindication » in der Zeile J senden dann Impulse aus, wenn vom Band die entsprechenden Programmindikationen abgefühlt werden. Die Buchsen K bis S sind den Selectoren zugeordnet. Es handelt sich dabei jeweils um ein Relais mit Selbsthaltekontakt sowie mit zwei Umschaltkontakten. Die Buchsenzeilen T-Y enthalten Yerteiler. Es handelt sich dabei um je eine Kombination von zwei Dioden, sodass zwei unabhângige Ausgânge entstehen. Die Buchsenzeilen X und Y enthalten die Buchsen, die für den Betrieb des Gerâtes wichtig sind, wie Bandleser Àus- und Einschaltung, Locheraus- und Einschaltung, Duplizieren, Anhalten, zusâtzliche Lochungen usw. Die Buchsen AA und AB 1-B erlauben dann gewisse Zeichen vom Lochband in die Lochkarte zu bringen und andere umzucodieren. Alle Funktionen der Maschine werden ausgelôst entweder durch den Transport der Karte in der Maschine oder durch das Abfühlen von Programm-indikationen oder besonderer anderer Codes im Band. So lâsst sich leicht verfolgen, dass die Kartenspalte I den Bandleser ein und am Ende des Maschinenganges wieder ausschaltet. Die Kartenspalte <sup>2</sup> dagegen, die über den Selector I mit der Programmindikation 1 verbunden wird, schaltet den Leser wieder ein, um die Journalnummer zu lesen und zu lochen oder aber, im Falle, dass nicht die Programmindikation I wirksam ist, um die Journalnummer zu duplizieren. In der Kartenspalte B wird der Leser des Bandes vorsorglich ausgeschaltet. Die Kartenspalte 9 ist mit dem Selector I verbunden, d.h., wenn die Programmindikation 1 wirksam ist, springt die Karte, wenn die Programmindikation I nieht wirksam ist, wird der Leser wieder eingeschaltet, um die Information zu lesen. Die Kartenspalte 10 ist mit dem Selector 2 verbunden. Das bedeutet, dass von dieser Spalte an alle Zwischenrâume auch wirklich als Zwischenrâume gelocht werden. Die Kartenspalte 79 ist über den Yerteiler 2 wieder mit dem Selector 3 verbunden, der durch die Programmindikation 1 beeinflusst wird, damit der Locher nach dieser Spalte ausgeschaltet wird. Ausserdem bewirkt der Selector 3 unter dem Einfluss der Programmindikation l, dass ein Tabulatorcode, im Band gelesen, ein Springen der Karte auslôst. Die Spalte 80 ist mit dem Selector 6 verbunden. Der Selector 6 steht unter dem Einfluss der Programmindikation 3, d.h., er ist für das Lochen der Schlusskarte verantwortlich. Er veranlasst über den Selector 9 das zusâtzliche Lochen der Zeile l1 der Spalte 80. Die Spalte Bl schliesslichist auf dem Selector I0 geschaltet. Dieser Selector dient zu Prüfzwecken und zwar schaltet er Zeilenende auf Auslôsen im Falle einer exakten Karte oder Zeilenende auf Stop im Falle einer falschen Karte. Es sind schliesslich noch die Yerbindungen zwischen AA 2 und AB 2, sowie zwisehen AA <sup>3</sup> und AB 3 für das Umwandeln der Zeichen zu erklâren. Der Bindestrich und der Schrâgstrich werden vom Band in die Karte übernommen. Alle anderen Zeichen werden über den Yerteiler in W6 - Wl3 als Zwischenrâume auf AE 1 geschaltet. Die Yerbindung AA 19 und AC 20 schaltet den Kanal 12 der Programmkarte auf die Maschine.

### 2.3 — Das Umwandeln der Streifen in Maschinenlochkarter

Das Umwandeln der Streifen in Karten kann beginnen, wenn die Schaltplatte und die Programmkarte eingesetzt sind.

Tape-to-Card-Converter mit Tastatur müssen auf << AUTO >> umgeschaltet werden.

Der Streifen wird eingelegt und die Maschine gestartet. Es entsteht ein Satz Maschinenlochkarten, wie ihn die Abb. 4, Teil II zeigt.

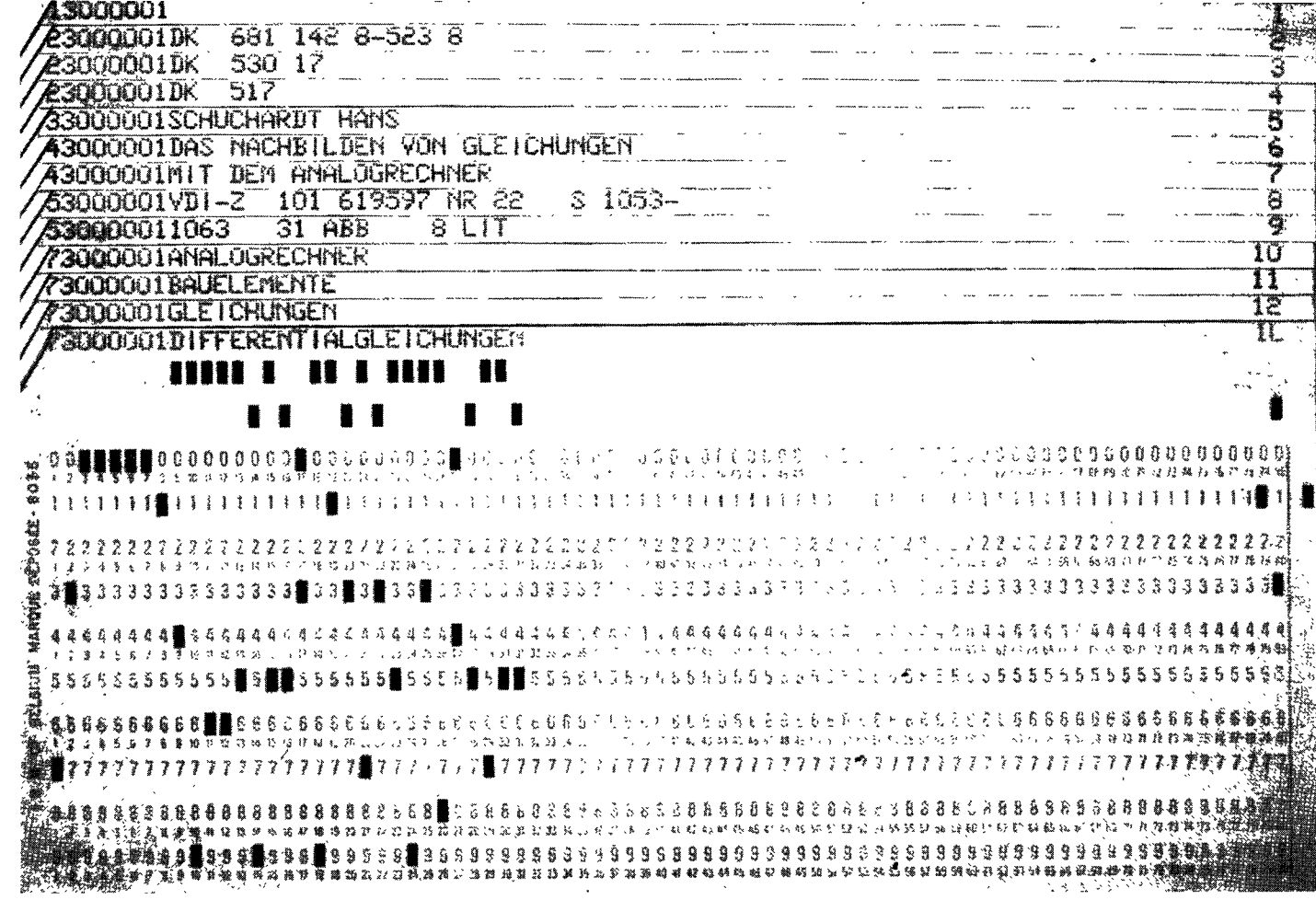

ABB. 4. TEIL II.

#### LITERATUR

- $1 -$  Friden Manual of Instructions Mod. SPS-SPD.
- 2 Grundbegriffe des Schaltens IBM Deutschland, 3. Aufl., Feb. 1959. IBM Form Nr. 74 807.
- $3 -$  IBM 46 und 47. Streifengesteuerte Kartenlocher, Bedienungsanleitung. IBM Deutschland, Juli 1959. IBM Form Nr. 74 712.

### ANHANG

#### Amerikanische Bibliotheken benutzen Flexowriter

(Mitteilung von G. Sachs, Friden-Yertretung Schneidhain/Taunus und Nachrichten für Dokumentation, 11 (1960), H. 2,5.89).

Die Catholic University of America Library in Washington D. C., eine Bibliothek von 525.000 Bânden, verwendet seit Januar 1957 einen FRlDEN-Flexowriter-Schreibautoma ten, um ihre Katalogkarten automatisch zu schreiben.

Die Leitung der Bibliothek fasst durch Mr. Francis Witty, den << Head-Cataloger >» der Bibliothek, die Yorteile des neuen Yerfahrens, die es gegenüber anderen Methoden aufweist, wie folgt zusammen :

- l. Minimaler Personal- und Arbeitsaufwand.
- 2. Die Yerwendung von Endlosformularen erspart das einzelne Einlegen der Karten, dadurch :
- 3. Leichtes Beschriften der Karten am oberen Rand.
- 4. Weit geringere Kosten des Lochstreifens gegenüber Yervielfaltigungsdrucktrâgern oder Fotokopieverfahren.
- 5. Keine Radierstellen auf der Karte, denn der Streifen der die Schreibsteuerung ausführt, enthâlt keine Fehler, weil er entsprechend korrigiert werden kann.
- 6. Lochstreifen sind viel leichter aufzubewahren und zu registrieren als Yervielfâltigungs-Schablonen.
- 7. Die Stachelwalze gewâhrleistet vollkommen einheitliche Karten.
- B. Ein Duplikatstreifen fallt automatisch als Nebenprodukt an, wâhrend die Kartensâtze vom ersten Lochstreifen gesteuert geschrieben werden.
- 9. Das Endlosformular hâlt die ausgeschriebenen Karten bis zum Einsortieren in die Kartei zusammen.
- 10. Der Flexowriter kann ausserdem auch für andere Arbeiten verwendet werden. Es wurde z.B. ein achtseitiges bibliographisches Verzeichnis hergestellt und mit Hilfe der Lochstreifen auf dem Laufenden gehalten, — desgleichen wurde ein Handbuch durch Beschriften von aut dem Lautenden genatten, — desgleichen wurde ein Handbuch durch beschritten vor.<br>Offset-Druckträgern mit Hilfe des korrigierten Lochstreifens hergestellt, wobei jegliche Satzkosten überhaupt entfielen.
- ll. Der Flexowriter kann stândig oder auch mit Unterbrechungen benutzt werden, ohne dass irgendwelche Yorbereitungen getroffen werden müssen. Der Flexowriter ist immer sofort arbeitsbereit.

Die Catholic University Library bedient sich zum automatischen Ausschreiben der Katalog-Karten folgender Einrichtung :

- l. Friden-Flexowriter-Schreibautomat, Standard-Modell.
- 2. Friden-Flexowriter-B-Kanal-Lochstreifen.
- 3. Standard-Register-Endlosformulareinrichtung mit Stachelwalze.
- 4. Standard-Register-Endlosformular-Katalogkarten.
- 5. IBM Standard elektrische Schreibmaschine mit Stachelwalze und Zeilenfinder.

Die Arbeitsweise stellt Mr. Witty so dar :

Eine Lochkarte, die die Standort-Nummer, den Autor, den Titel, die Inhaltsangabe und den Hinweis auf das Schlagwort enthâlt, wird zuerst vom Bibliothekar ausgeschrieben. Diese Karte wird der Flexowriter-Bedienung gegeben, die von dieser Vorlage eine Karte beschriftet und gleichzeitig einen Lochstreifen gewinnt, der den gesamten Text der Karte in Form von Loch-Codes enthâlt. Wenn die erste so auf dem Flexowriter geschriebene Karte fehlerlos ist, enthâlt auch der Lochstreifen keine Fehler. Sollte ein Fehler cnthalten sein, wird der Streifen mühelos korrigiert. Die nachfolgend reproduzierten Karten sind dann fehlerlos. Nach Korrekturlesung der ersten Karte und eventueller Lôschung von Fehlern im Streifen, wird der Streifen aus dem Locher des Flexowriters abgerissen, zu eincm endlosen Ring zusammengeklebt und in den Lochstreifenleser des Flexowriters eingelegt. Jetzt muss nur noch ein << Lesen -Start-Knopf »» gedrückt werden und absolut korrekte Abschriften der Originalkarte kônnen in beliebiger Anzahl ohne Unterbrechung automatisch geschrieben werden, da die Karten in Endlosformularen zusammenhângen. Wâhrend der Flexowriter mit 600 Ànschlagen in der Minute schreibt, kann die Bedienungskraft andere Arbeiten verrichten. Das kann das Stempeln oder Ueberprüfen von Karten sein, weil ein Schreibtisch im rechten Winkel zum Flexowriter aufgestellt ist und von einem mit Rollen versehenen Drehstuhl beide Arbeitsplâtze erreicht werden kônnen.

Sind die Karten für einen bestimmten Autor vollstândig ausgeschrieben, werden die Leitkarte und der Lochstreifen zusammengeheftet in einen durchsichtigen Umschlag gesteckt. Diese Umschlâge liegen in der Reihenfolge, in der die Kartensâtze ausgeschrieben worden sind. Wenn ein Paket Endlosformulare aufgebraucht ist, wird das vollstândige Paket in eine elektrische IBM-Schreibmaschine mit Stachelwalze und automatischem Zeilenflndcr eingelegt.

Jetzt werden die Schlagworte geschrieben und die andercn zusâtzlichen variablen Eintragungen auf den Karten vorgenommen. Wâhrend das geschieht, wird auf dem Flerowriter ein neuer Stoss Karten automatisch beschriftet.

Sowohl der Friden-Flexowriter als auch die elektrische Schreibmaschine sind mit Perlschrift und speziellen « bibliothekarischen » Symbolen, — den französischen Akzenten, Tilde<br>und sekisen Klammern ausgewietet und eckigen Klammern-ausgerüstet.

Jede Schreibmaschinenkraft kann sich schnell am Flexowriter einarbeiten, da die Bedienungsweise im'Wesentlichen der einer elektrischen Schreibmaschine entspricht.

Im Durchschnitt hat die Catholic University Library 5,5 Karten pro Titel. Nach den Erfahrungen dieser Bibliothek ist der Einsatz eines Flexowriters dann besonders ôkonomisch, wenn zwischen 3 und 12 Karten pro Titel geschrieben werden. Gelegentliche hôhere Stück-Zablen vermindern die Wirtschaftlichkeit jedoch nur unerheblich.

# **Program DOK MASCHINENLOCHKARTE**

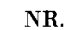

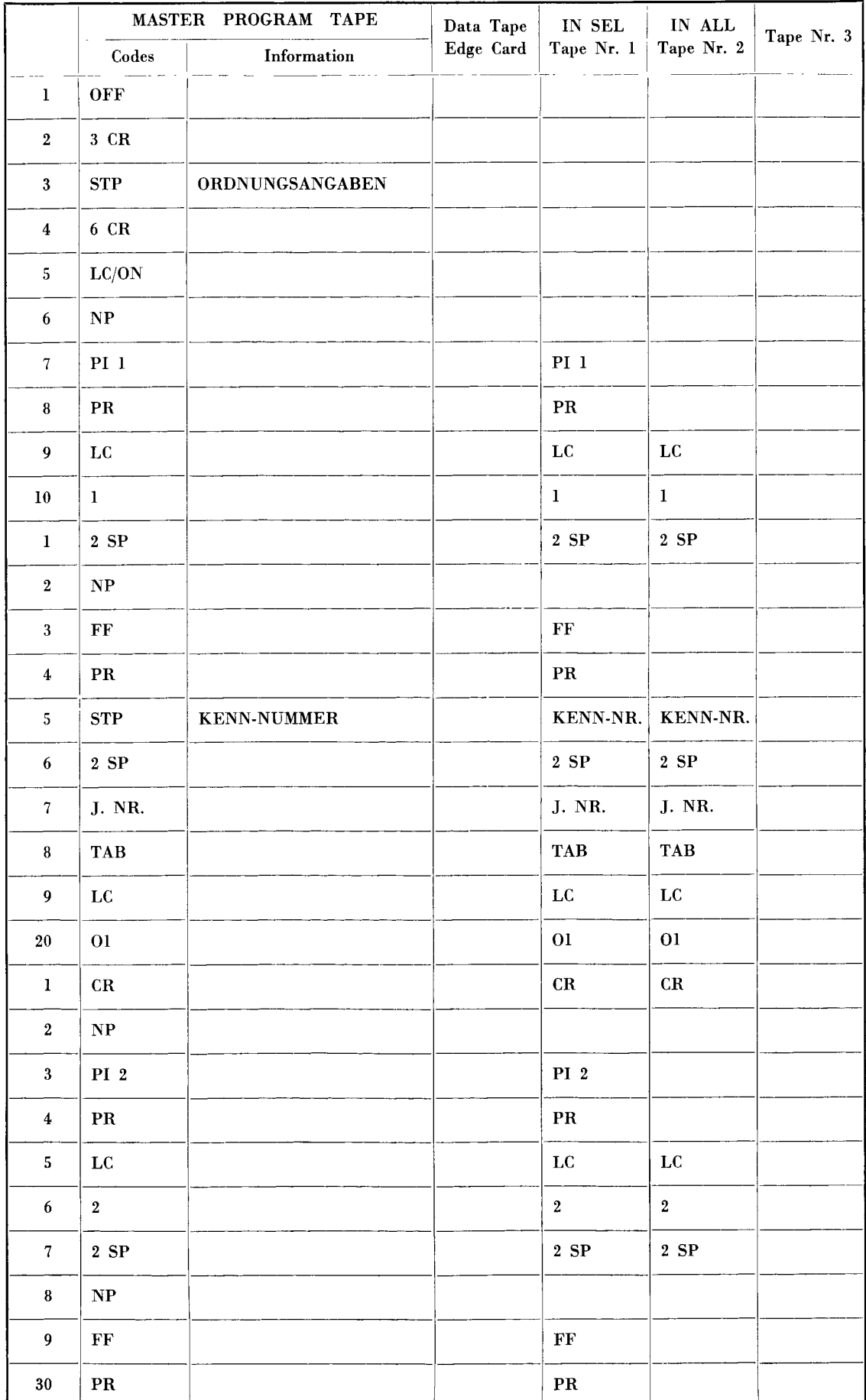

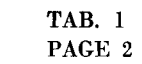

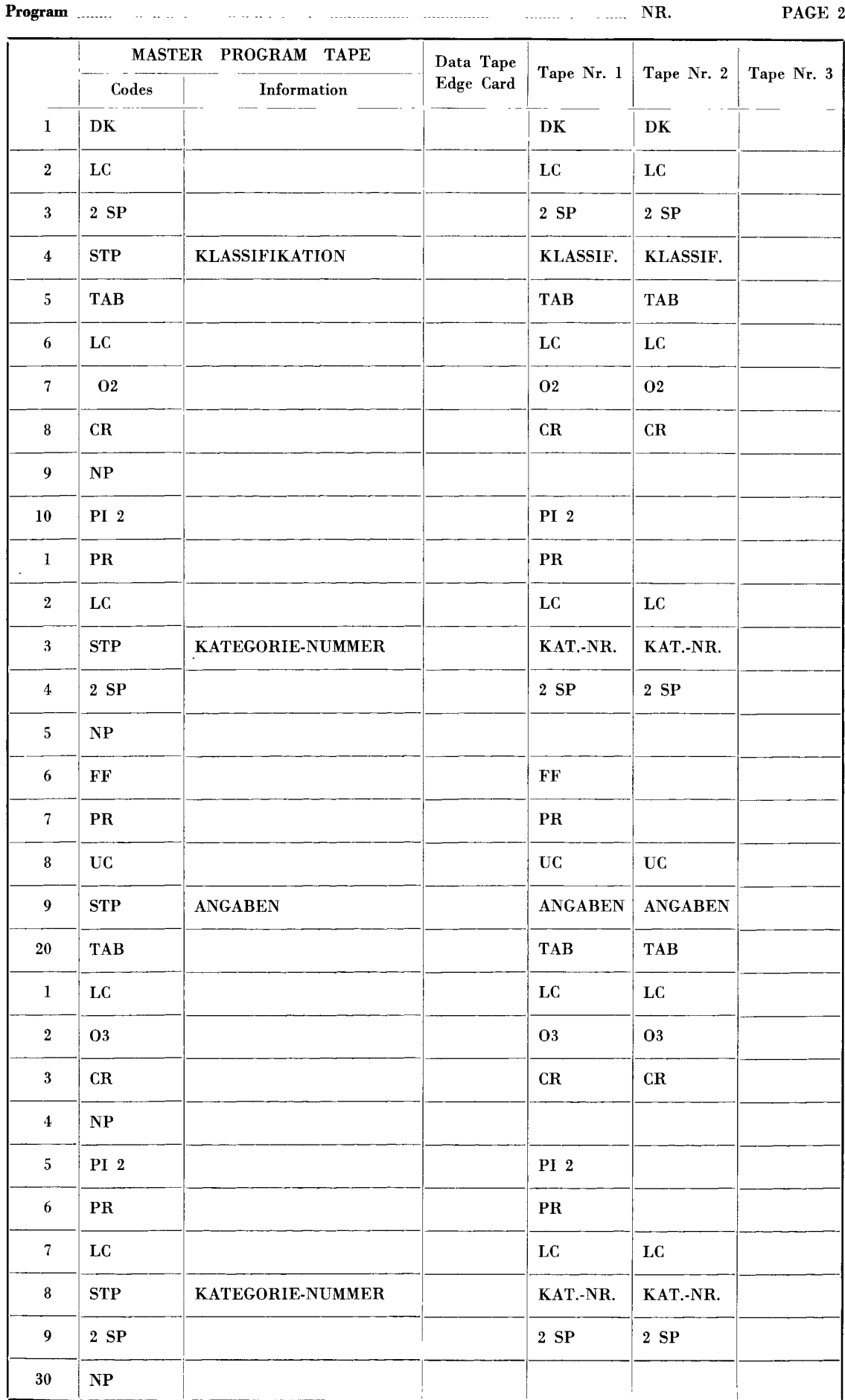

Program NR.

 $\ddot{\phantom{a}}$ 

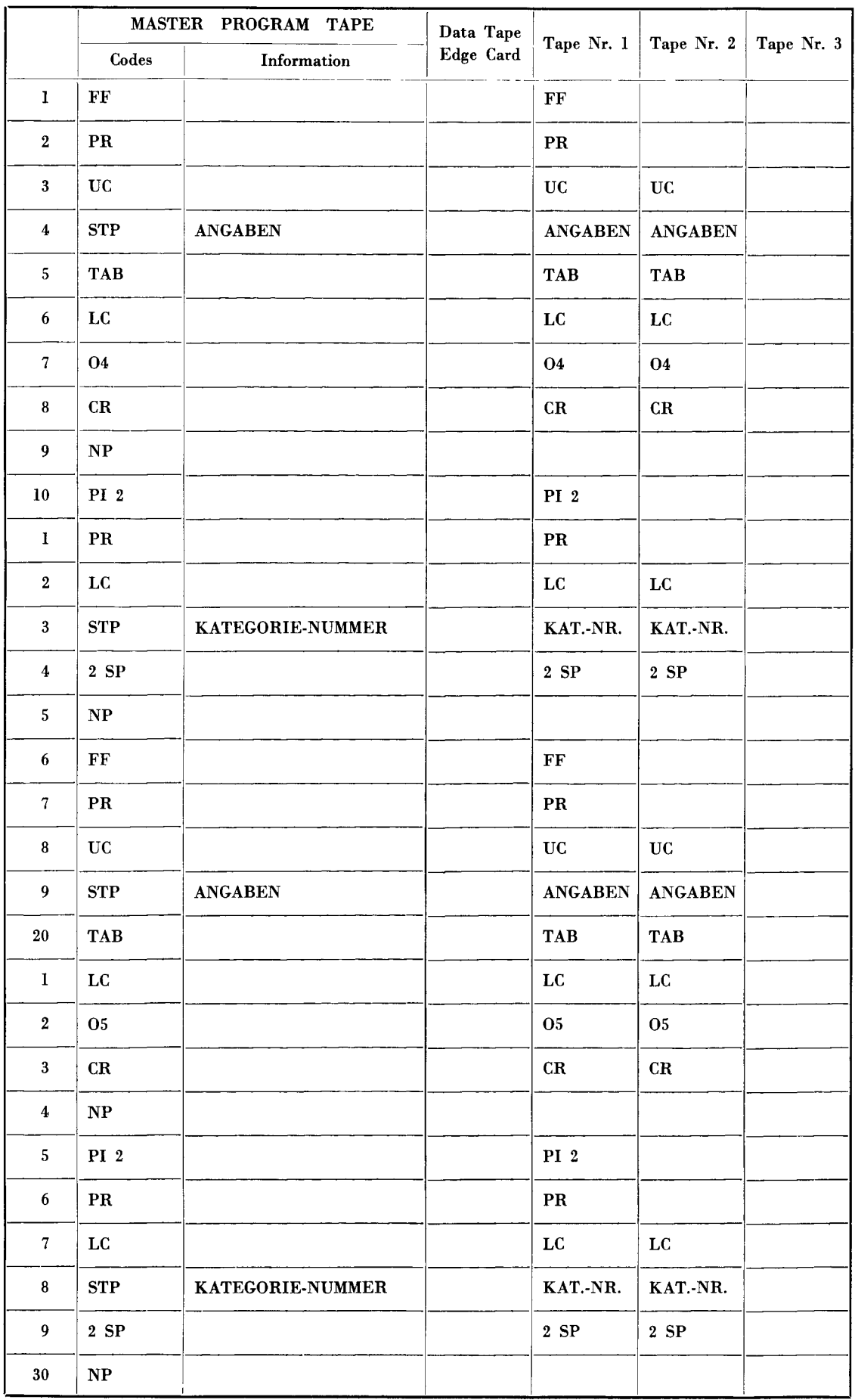

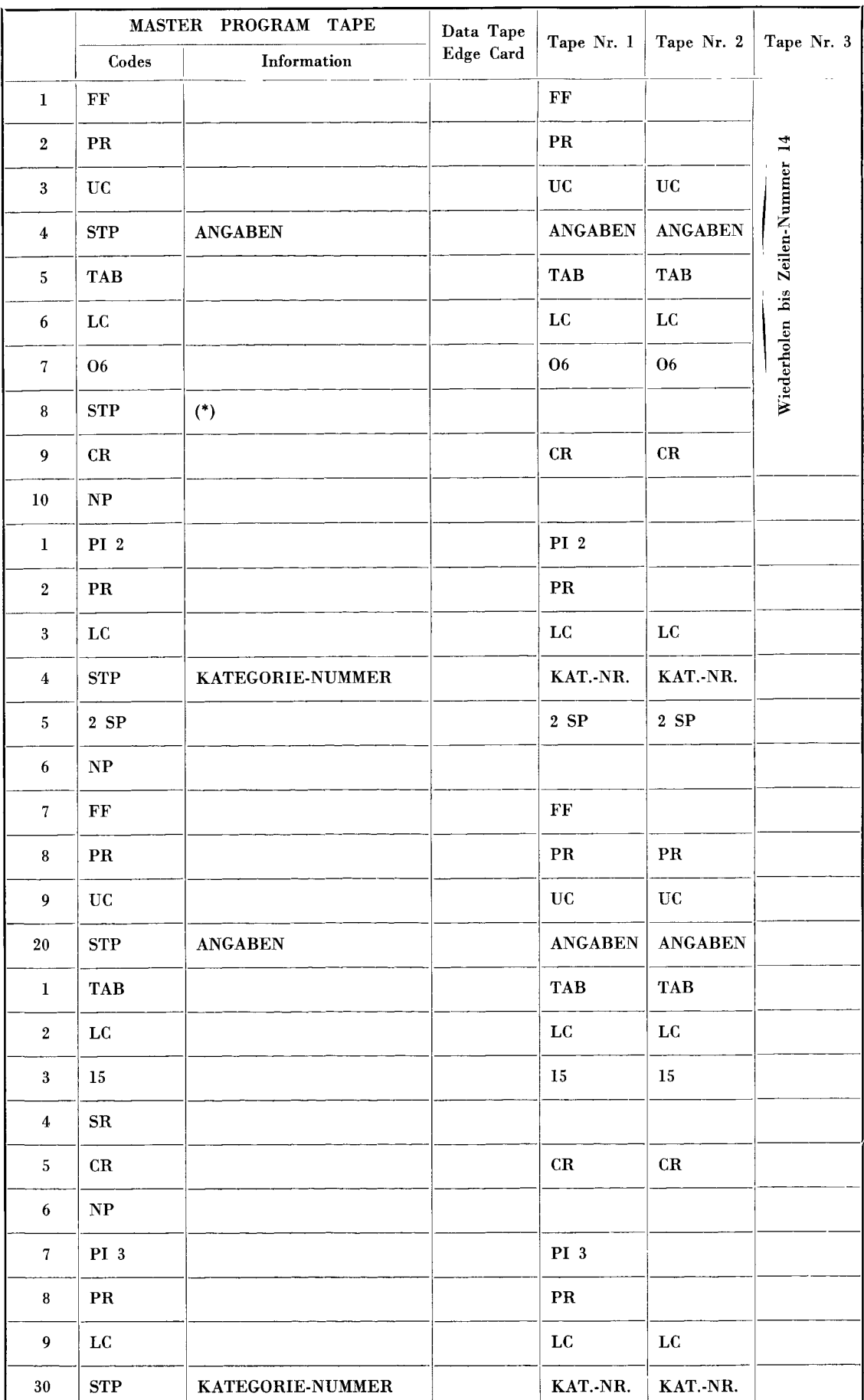

(\*) Zum Ausschalten des Lochers beim Schreiben des Inhaltsreferates oder zum Aufsuchen des Programms der letzten Zeile.

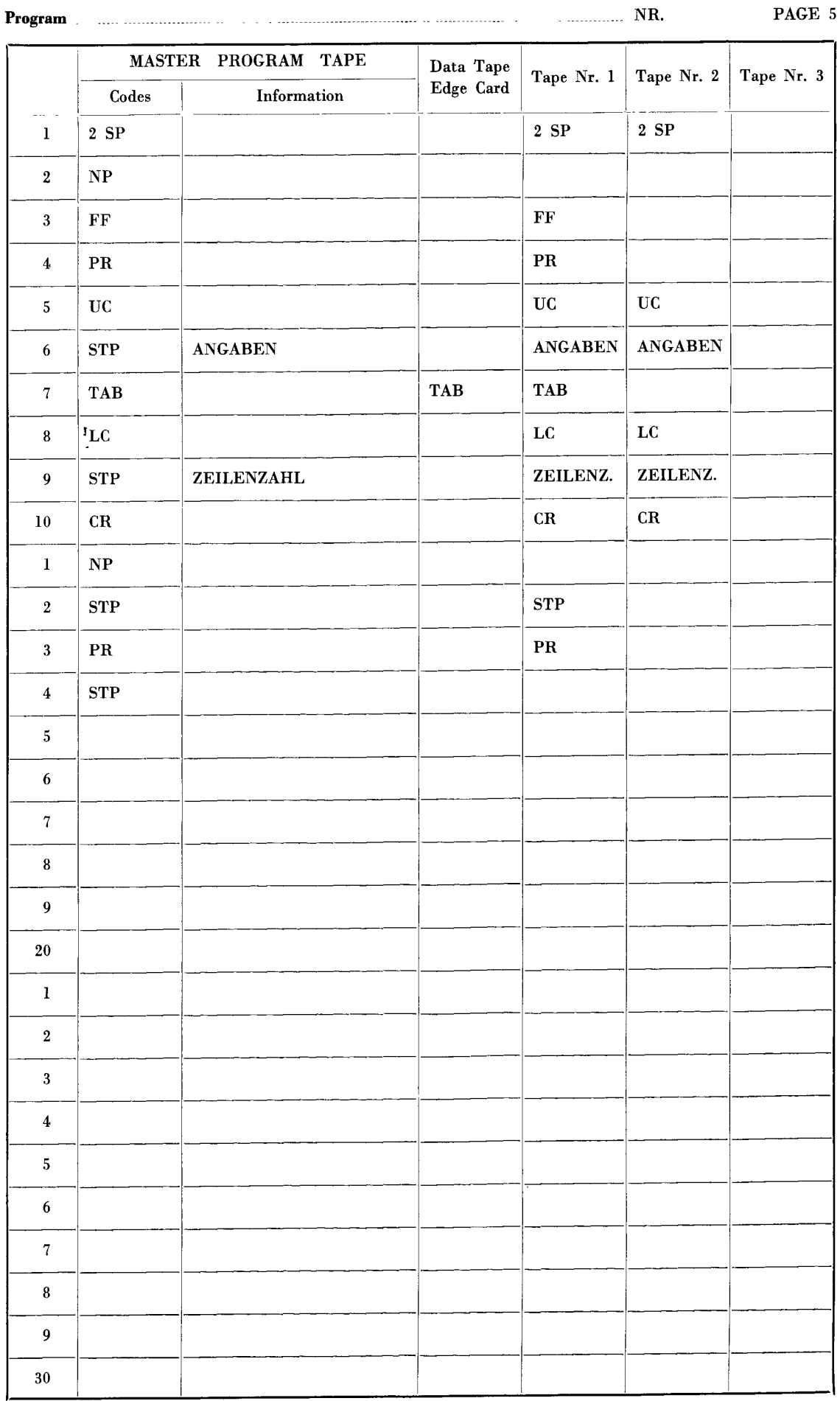

 $\label{eq:2.1} \frac{1}{\sqrt{2}}\int_{\mathbb{R}^3}\frac{1}{\sqrt{2}}\left(\frac{1}{\sqrt{2}}\right)^2\frac{1}{\sqrt{2}}\left(\frac{1}{\sqrt{2}}\right)^2\frac{1}{\sqrt{2}}\left(\frac{1}{\sqrt{2}}\right)^2\frac{1}{\sqrt{2}}\left(\frac{1}{\sqrt{2}}\right)^2\frac{1}{\sqrt{2}}\left(\frac{1}{\sqrt{2}}\right)^2\frac{1}{\sqrt{2}}\frac{1}{\sqrt{2}}\frac{1}{\sqrt{2}}\frac{1}{\sqrt{2}}\frac{1}{\sqrt{2}}\frac{1}{\sqrt{2}}$  $\label{eq:2.1} \frac{1}{\sqrt{2\pi}}\int_{0}^{\infty}\frac{1}{\sqrt{2\pi}}\left(\frac{1}{\sqrt{2\pi}}\right)^{2\alpha} \frac{1}{\sqrt{2\pi}}\frac{1}{\sqrt{2\pi}}\frac{1}{\sqrt{2\pi}}\frac{1}{\sqrt{2\pi}}\frac{1}{\sqrt{2\pi}}\frac{1}{\sqrt{2\pi}}\frac{1}{\sqrt{2\pi}}\frac{1}{\sqrt{2\pi}}\frac{1}{\sqrt{2\pi}}\frac{1}{\sqrt{2\pi}}\frac{1}{\sqrt{2\pi}}\frac{1}{\sqrt{2\pi}}\frac{1}{\sqrt{2\pi}}$ 

 $\frac{d\vec{r}}{dt}$ 

 $\label{eq:2.1} \frac{1}{2} \sum_{i=1}^n \frac{1}{2} \sum_{j=1}^n \frac{1}{2} \sum_{j=1}^n \frac{1}{2} \sum_{j=1}^n \frac{1}{2} \sum_{j=1}^n \frac{1}{2} \sum_{j=1}^n \frac{1}{2} \sum_{j=1}^n \frac{1}{2} \sum_{j=1}^n \frac{1}{2} \sum_{j=1}^n \frac{1}{2} \sum_{j=1}^n \frac{1}{2} \sum_{j=1}^n \frac{1}{2} \sum_{j=1}^n \frac{1}{2} \sum_{j=1}^n \frac{$ 

 $\mathcal{A}$  $3 - 14$